## **Graphing Inequalities**

## **Algorithm for Graphing Linear Inequalities**

- 1. Graph the boundary line
- 2. Determine if the boundary line is solid or dashed
- 3. Pick a convenient trial point (ordered pair) to determine which side of the boundary will be shaded

Graph  $y > 2x + 1$ 

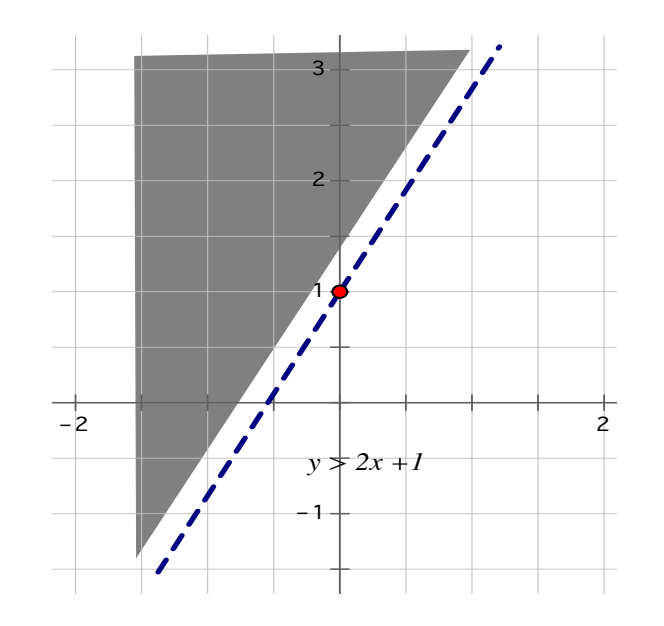

*Convenient trial point - origin*

Line is dashed - - - - - when  $>$  or  $<$ 

Line is solid ––––– when  $\geq$  or  $\leq$ 

When y is greater than, shade above the line.

When y is less then, shade below the line